# **Observations on Optimizing Scientific Computing Applications**

## **Dr. Axel Kohlmeyer**

Associate Dean for Scientific Computing, CST Associate Director, Institute for Computational Science Assistant Vice President for High-Performance Computing

> Temple University Philadelphia PA, USA

**a.kohlmeyer@temple.edu**

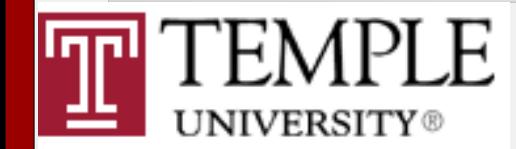

# Overview

- 1) Introduction: *What makes computations faster?*
- 2) Example 1: Post-install optimization *Optimizing an application without changing it*
- 3) Example 2a: Quick-n-dirty optimization *How much speedup can you get in a weekend*
- 4) Example 2b: Proper application optimization *The power of the rewrite*
- 5) Conclusions

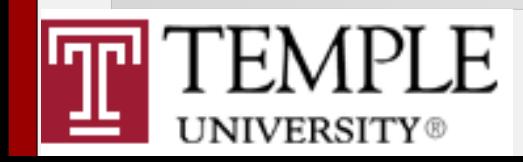

# How do (many) Computational Scientists view a CPU?

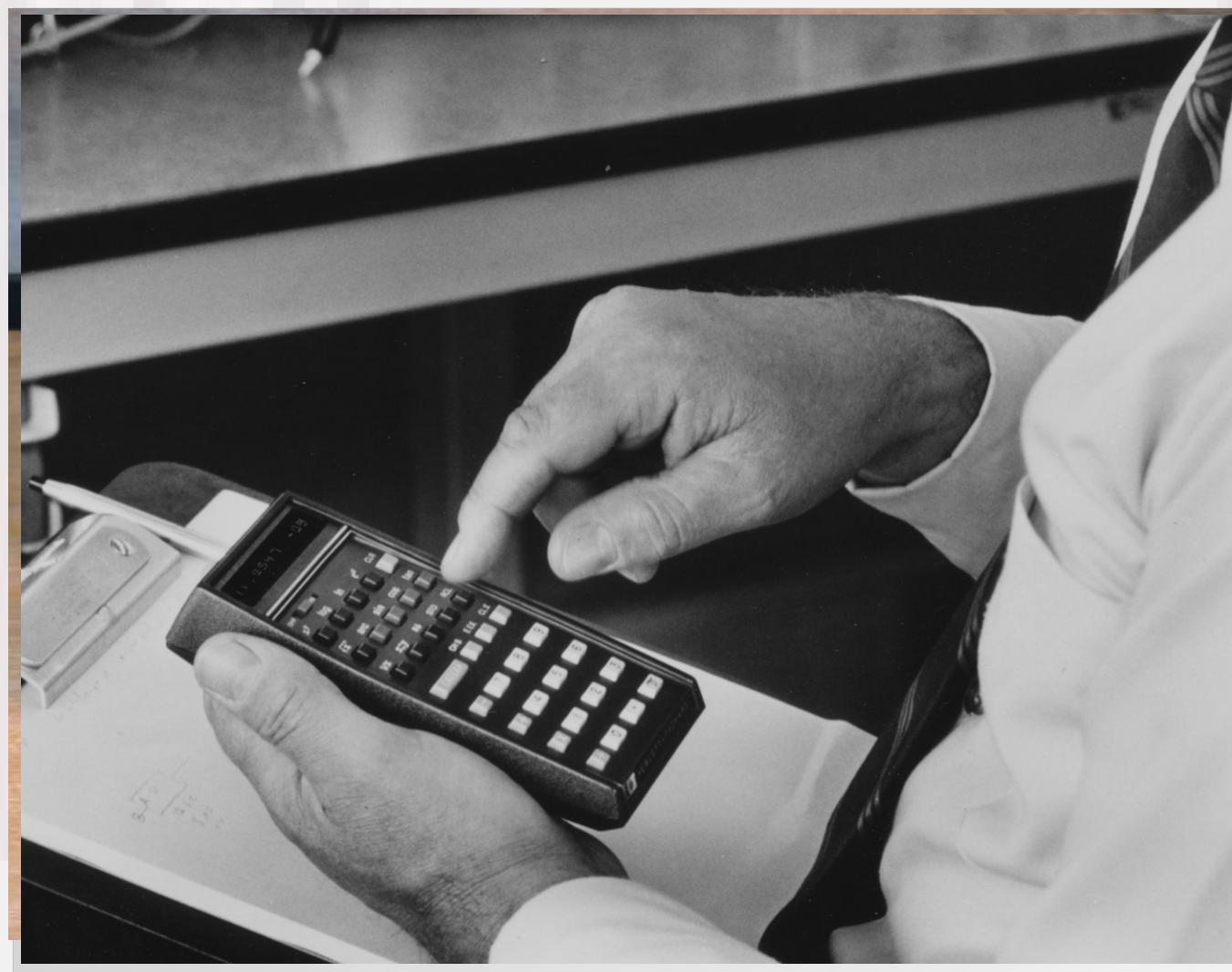

Calculations run faster in case we:

- Type faster, read faster (Faster RAM)
- Turn crank faster, use motor (Higher Clock)
- Use better technology (New Hardware)

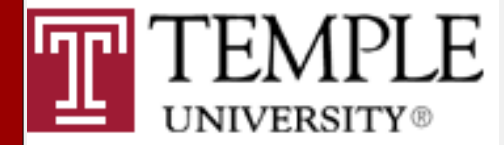

## What is really going on?

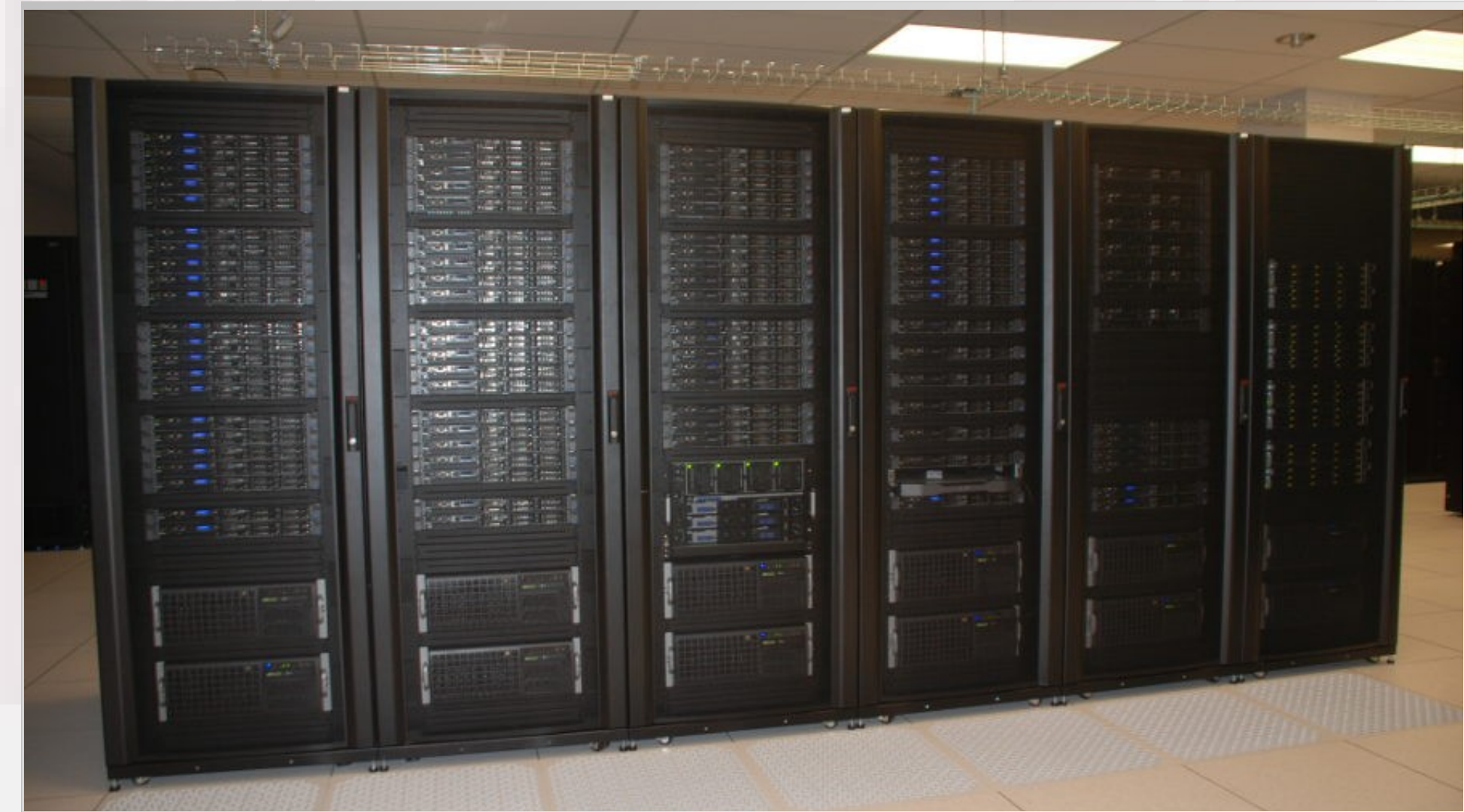

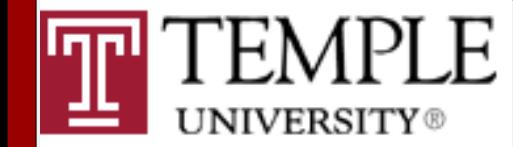

# What is really going on? (2)

- CPU Cache memory (per core, per socket), => speeds up access to recently used data => can reduce memory bandwidth contention => caches can be per core or shared => multiple levels of caches with different size,
	- speed and "closeness" to the CPU core
- Pipelined superscalar CPU (implicit parallelism), => one core can work on multiple instructions => speculative and out-of-order execution
- Vector instructions: process "wide" registers containing multiple data elements

# Running Faster: Pipelining

- Multiple steps in one CPU "operation": fetch, decode, execute, memory, write back => multiple functional units in CPU design
- Using a pipeline allows for a faster clock
- Dependencies or branches can stall pipeline, only "fast" instructions pipelined: => branch prediction => no "if" in inner loop

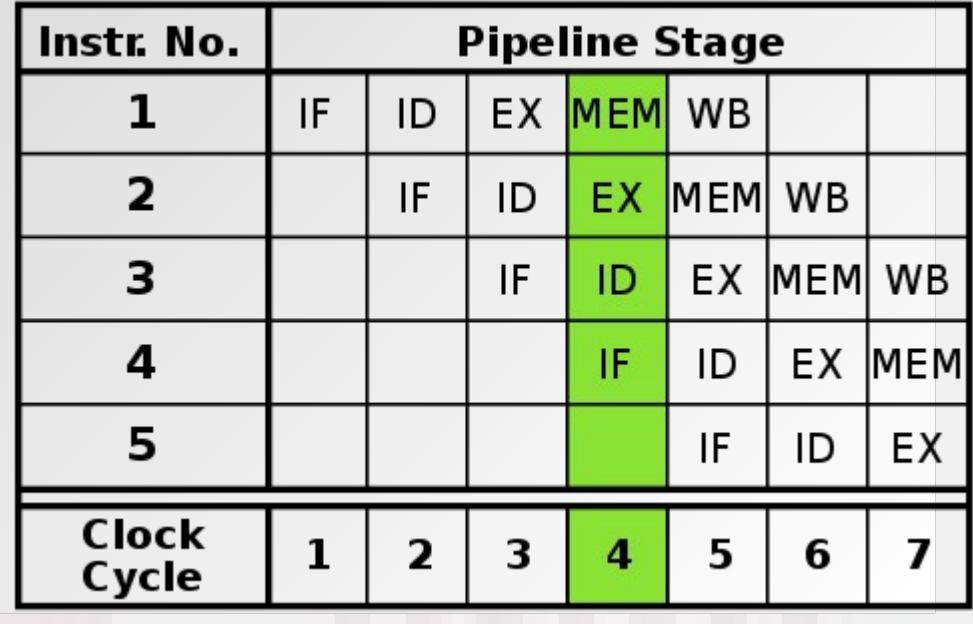

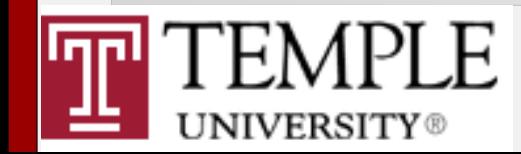

#### How Would This Statement Be Executed?

1. Load **a** into register **R0** 2. Load **b** into **R1** 3. Multiply **R2 = R0 \* R1** 4. Load **c** into **R3** 5. Load **d** into **R4** 6. Multiply **R5 = R3 \* R4** 7. Add **R6 = R2 + R5** 8. Store **R6** into **z**  $-z = a * b + c * d;$ Data load can start while multiplying Start data load for next command Actual steps:  $z1 = a * b$ :  $z^2 = c * d$ ;  $z= z1 + z2$ ;

Pipeline savings:

1 step out of 8, plus 3 more if next operation independent

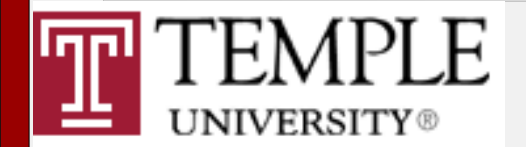

# Running Faster: Superscalar

- Superscalar CPU => instruction level parallelism
- Redundant functional units in single CPU => multiple instructions executed at same time
- Often combined with pipelined CPU design
- No data dependencies, no branches
- **Not** SIMD/SSE/MMX
- Optimization: => loop unrolling

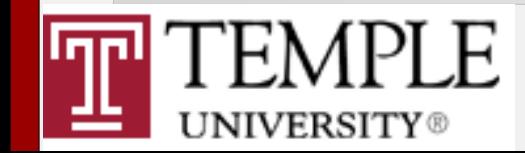

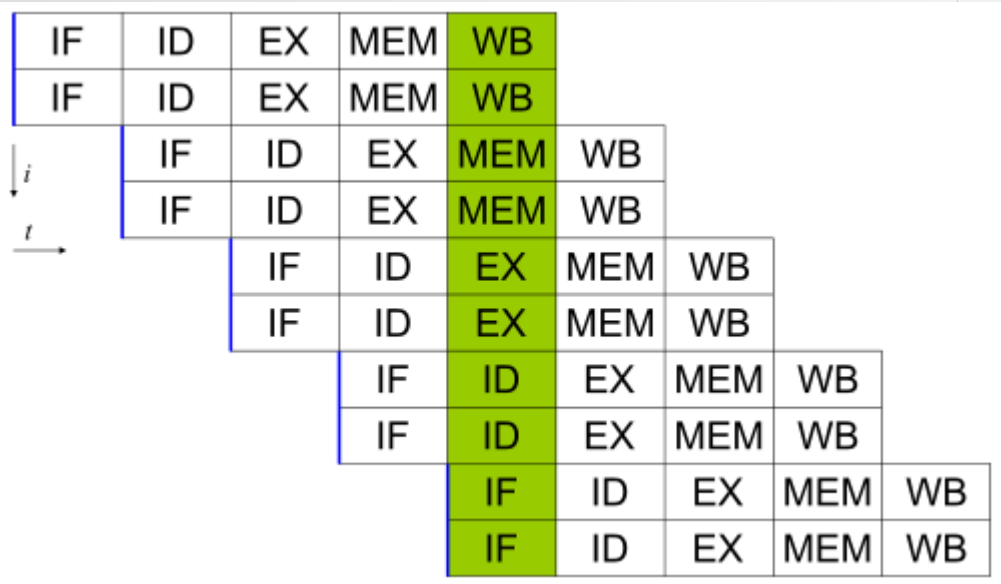

#### Superscalar & Pipelined CPU Execution

 $z1 = a * b$ ;

 $z2 = c * d;$ 

Start data load for next command

 $z= z1 + z2$ ;

**z = a \* b + c \* d;** Actual steps:

- 1. Load **a** into register **R0 and** load **b** into **R1**
- 2. Multiply **R2 = R0 \* R1 and** load **c** into **R3 and** load **d** into **R4**
- 3. Multiply **R5 = R3 \* R4**
- 4. Add **R6 = R2 + R5**

5. Store **R6** into **z**

Superscalar pipeline savings: 3 out of 8 steps, plus 3 if next operation independent

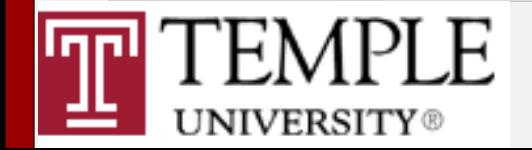

## Vectorized Loop

```
for (i = 0; i < length; i++) {
   z[i] = a[i] * b[i] + c[i] * d[i];}
Vector registers on a CPU can hold multiple numbers 
and load, store or process them in parallel (SIMD):
for (i = 0; i < length; i +=2) {
 z[i] = a[i] * b[i] + c[i] * d[i];z[i+1]=a[i+1]*b[i+1] + c[i+1]*d[i+1];}
This is in addition to superscalar pipelining and
                                                              \bm{\times}\bf \Phi\boldsymbol{\mathsf{C}}\beth┵
                                                              \bf \Phi\overline{\mathbf{C}}ىب
                                                              o\mathbf{O}\bf \Phiىب
                                                             \overline{\phantom{a}}\bf \Phiے
```
with using special vector instructions (SSE,AVX,etc.) E

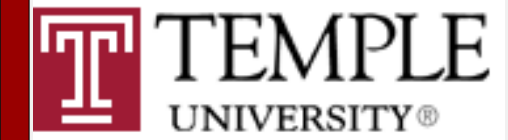

#### 2) Post-Install Optimization or: How to Make an Application Faster Without Changing It?

- Importing well known compute kernels from libraries is quite common in HPC Examples: BLAS/LAPACK, FFT(W)
- For BLAS multiple compatible implementations exist: MKL, ACML, Goto-BLAS, ATLAS, ESSL
- Usually link time choice; with shared libs alternative compilations of same library can be provided via \$LD\_LIBRARY\_PATH; some libs offer a "dynamic dispatch", i.e. a selection between alternatives at run time (e.g. MKL)

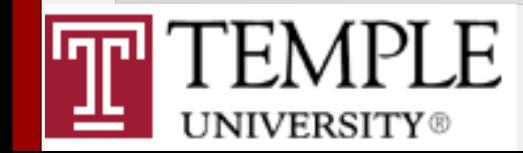

# There are less obvious libraries with optimization potential: e.g. libm

PerfTop: 8016 irgs/sec kernel: 9.9% exact: 0.0% [1000Hz cycles], (all, 8 CPUs)

samples pcnt function

**NIVERSITY®** 

DS<sub>0</sub>

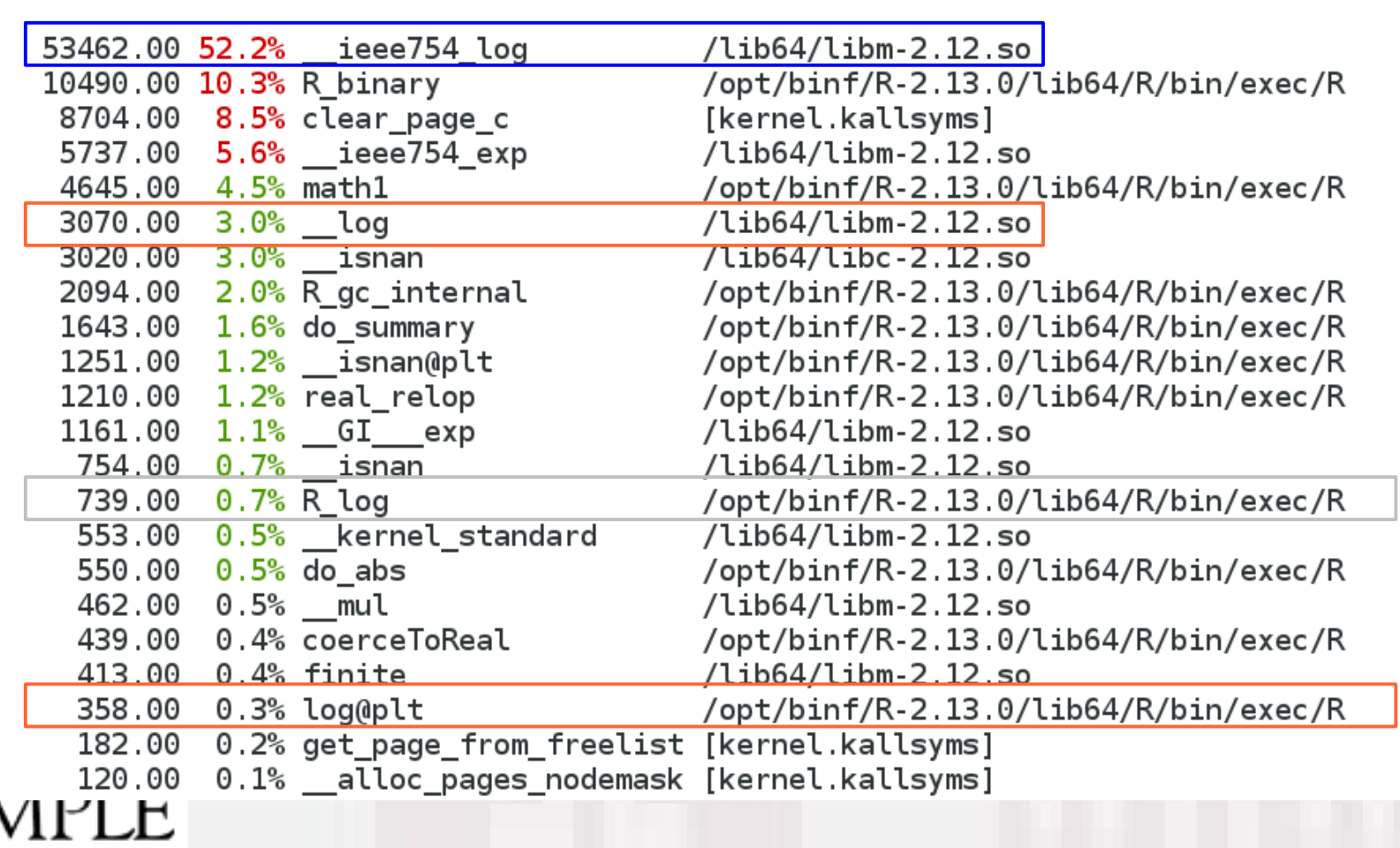

# Optimization Step 1: Alternatives

- libm is part of standard C, thus it is ubiquitous, but not many alternatives for x86/x86\_64 exist
- Focus is typically put on standard compliance (glibc) or extended accuracy (cephes)
- AMD offers libM (originally bundled with ACML), it is binary only and for x86 64 only
	- => program a shared object providing a log() function which calls amd log() and links to libM => override log() in libm via \$LD\_PRELOAD

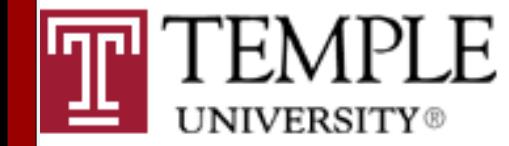

#### ... and here is the result

PerfTop: 8020 irqs/sec kernel:17.2% exact: 0.0% [1000Hz cycles], (all, 8 CPUs)

samples pcnt function

DS0

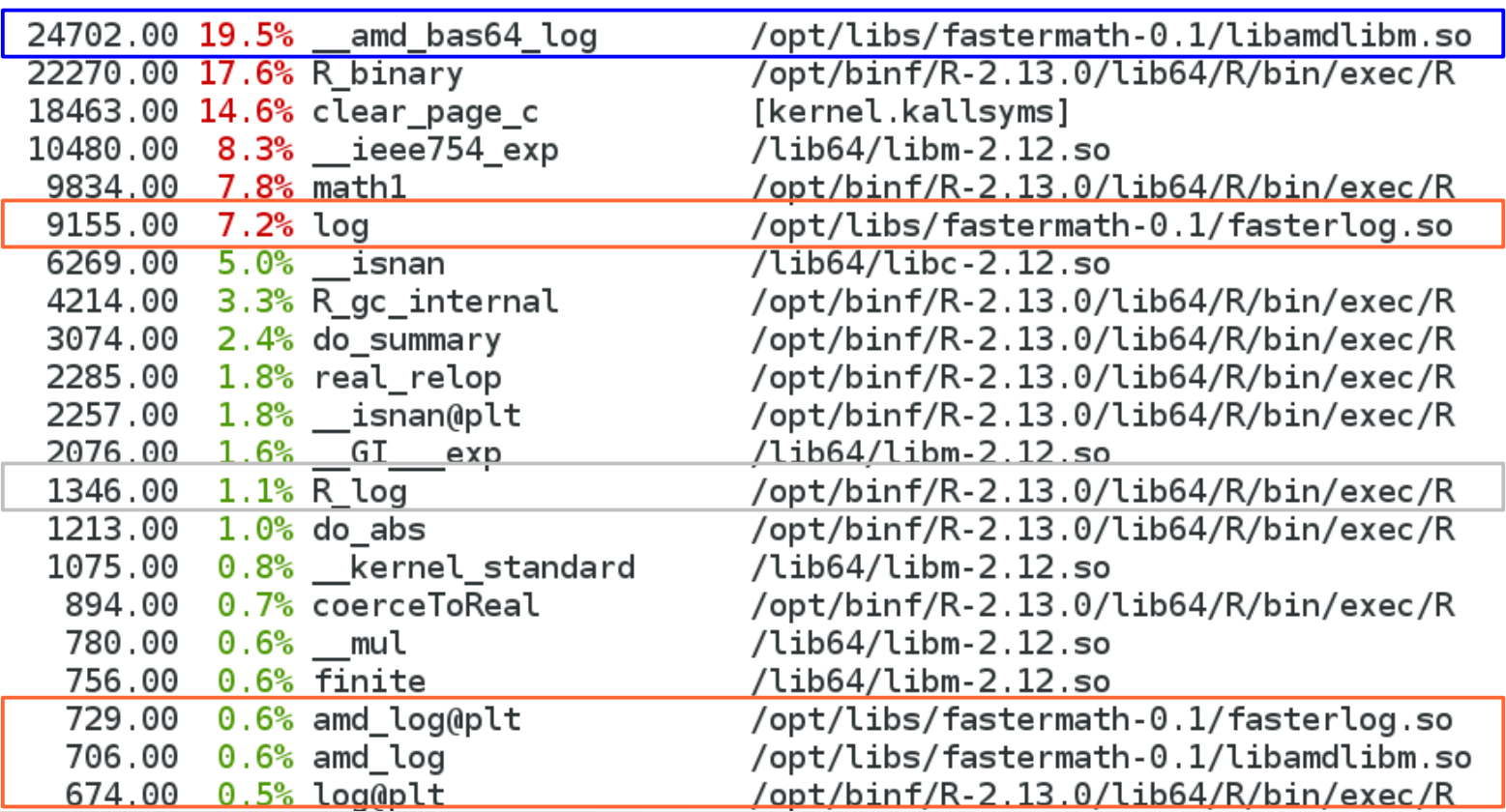

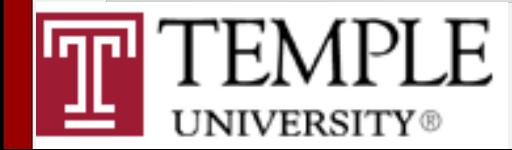

# Step 2: Can We Do Better?

- x86 FPU internal log() is slower than libm
- The log() in LibM is about 2.5x faster than libm
- Total execution time is reduced by  $\sim$  30%
- Note: this is a very application specific speedup
- Other commonly used "expensive" libm functions are  $exp()$  and  $pow()$  (=  $log() + exp()$ );  $\Rightarrow$  fast pow(x,n) with integer n via multiplication
- exp() version in tested AMD's LibM was broken => try to optimize log()/exp() from cephes lib

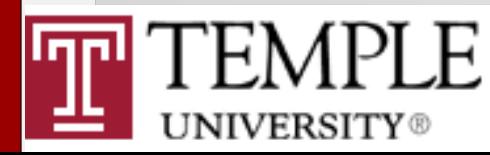

# How To Compute log() or exp()?

• Evaluating  $log(x)$  or  $exp(x)$  according to its definitions is too time consuming; floating point math requires only an approximation anyway

#### => Four step process in cephes:

- 1.Handle special cases, over-/underflow (-> skip it)
- 2.Perform a "range reduction" (-> use IEEE754 tricks)
- 3.Approximate log(x)/exp(x) in reduced x interval from polynomial or rational function or spline table

4.Combine results of steps 2 & 3

• Optimizer friendly C code with compiler "hints"

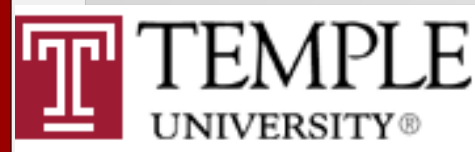

# Fast Implementation of exp()

- Range reduction: *x*=*f* +*n; n*∈ℤ*,*−0.5≤*f* <0.5  $2^{x} = 2^{f+n} = 2^{f} \cdot 2^{n}$
- Get 2<sup>n</sup> from setting IEEE-754 exponent: zero mantissa bits (=1), exponent is *n* + 1023
- Padé Approximation:  $2^f$ =1.0+(  $2 f \cdot P_3(f^2)$  $P_3(f^2)$ + $Q_3(f^2)$ )
- Unroll & interleave P 3  $(f^2)$  and  $Q_3(f^2)$  evaluation
- Store coefficients for P/Q at aligned address
- $\exp(x) = \exp(2)$ 2 (*e*)\**x*)

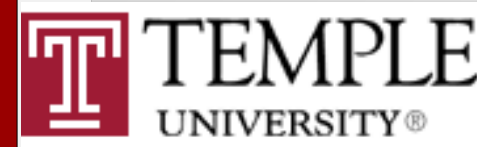

## The "Faster" Math Library

- $exp()$  1.5-3x,  $log()$  2-4x times faster than libm
- Faster when compiled for SSE4 or AVX
- More speedup in 64-bit mode (more registers)
- No branches, gcc attributes for data access
- no vectorization (but uses SSE/AVX unit)
- **Wrong** results for out-of-range arguments
- Most useful for post installation optimization
- URL: http://github.com/akohlmey/fastermath

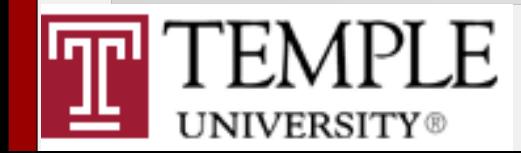

#### 3) Quick 'n' Dirty Optimization or: How Much Can You Optimize a Code Over the Weekend?

- From the "HPC HepIdesk": [hpc@temple.edu](mailto:hpc@temple.edu) User requests access to HPC resource because his self-written program needs too much memory and runs too slow on desktop
- Next, the user asks for parallel programming assistance to handle large matrices
- Application is one file with  $\sim$  1000 lines C code => could be perfect showcase for a "minimum effort" optimization and parallelization study
	- => "The game is afoot..."

# Structure of the Application

- Input data: a network, a list of nodes (names) and a list of connections between those nodes (e.g. "friends" in a social network)
- Objective: find a subset where the ratio of internal vs. external connections is maximal
	- 1) Clustering: pick a sample of connected nodes around a random seed, pick the most connected nodes as new seed, repeat until converged
	- 2) Pruning: Take connection matrix from 1), remove most unfavorable entry, record target function value and subset, repeat until matrix is of rank 1

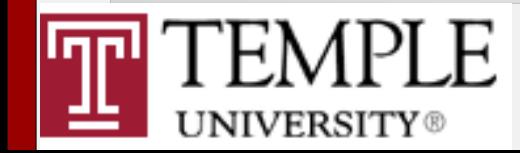

# Optimization 1: Reduce Memory

- The by far most time consuming step is the calculation of the "connection matrix" of the selected nodes
- The matrix elements are either 1 (if two nodes are connected) or 0 (if the are not connected)
- Storage element was **unsigned long int**
	- => use **char** instead
	- $\Rightarrow$  4x (32-bit) to 8x (64-bit) memory savings
	- => 1.5-2x performance increase

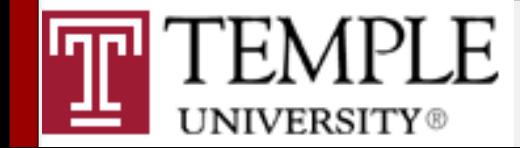

# Optimization 2: Compiler

- The reference executable was compiled with gcc using default settings, i.e. no optimization
- Using compiler optimizations leads to significant performance increase
- Compiler optimization can be improved through using **const** qualifiers in the code wherever possible and local code changes
- Hide complex data types with **typedef**

#### $\Rightarrow$  2.5  $-$  3.5x speedup

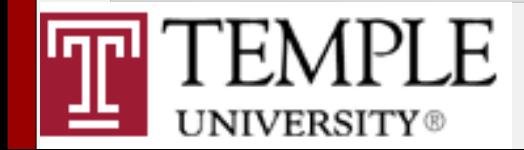

# Optimization 3: Parallelization

- The construction of the connection matrix has no data dependencies => multi-threading
- Using OpenMP requires only adding one directive and a little bit of code reorganization
- Speedup going from serial to 2 threads: 1.5x
- Speedup levels out at 6-8 threads: 2.5x total
	- => very little computation, mostly data access => performance limited by memory contention
- Total improvement: 8x-12x with 8 threads

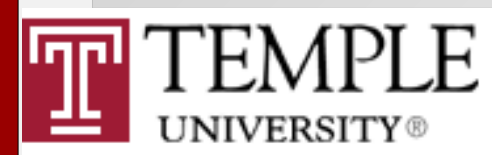

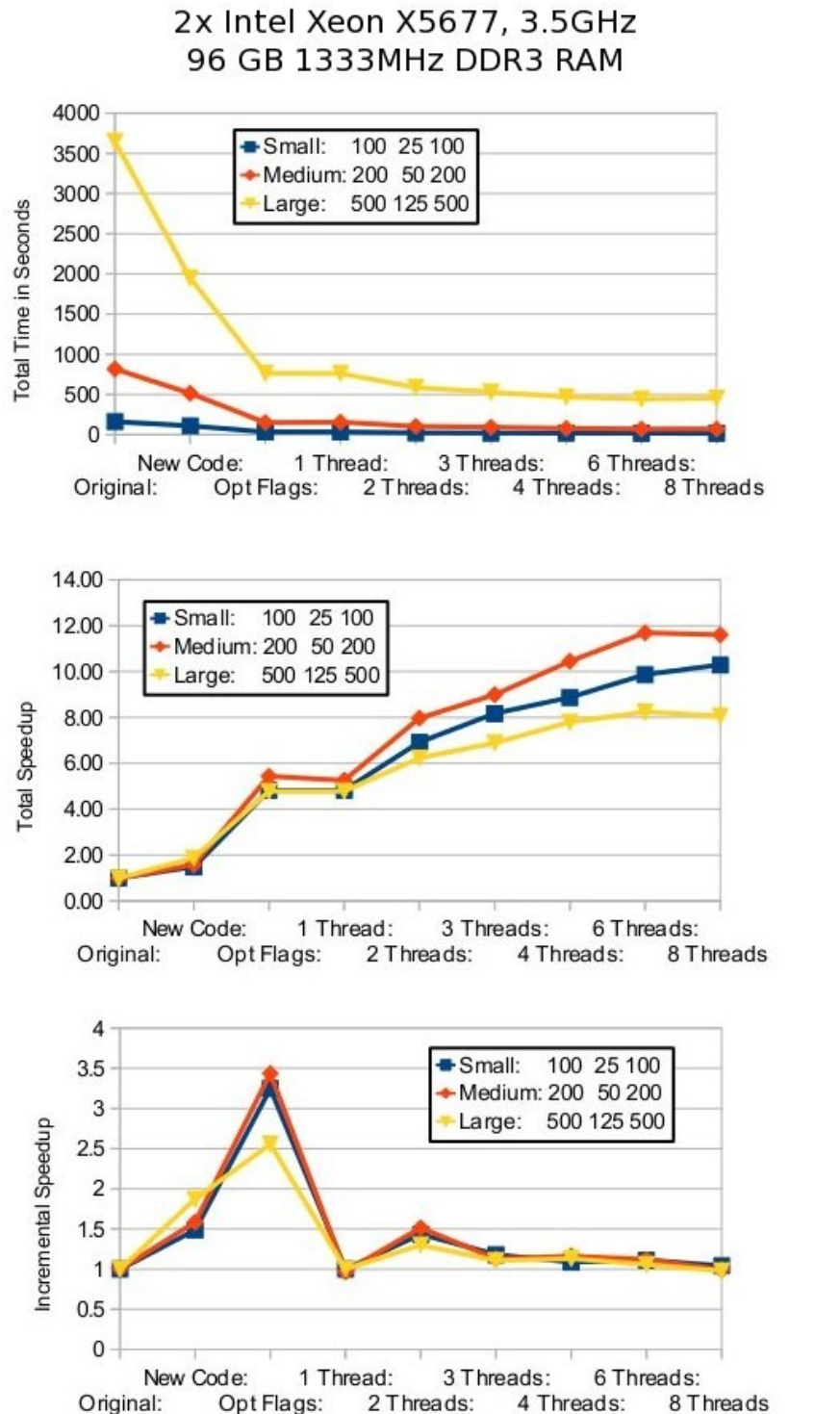

#### 1x Intel Core2 Duo, 1.4GHz 4 GB 800MHz DDR2 RAM

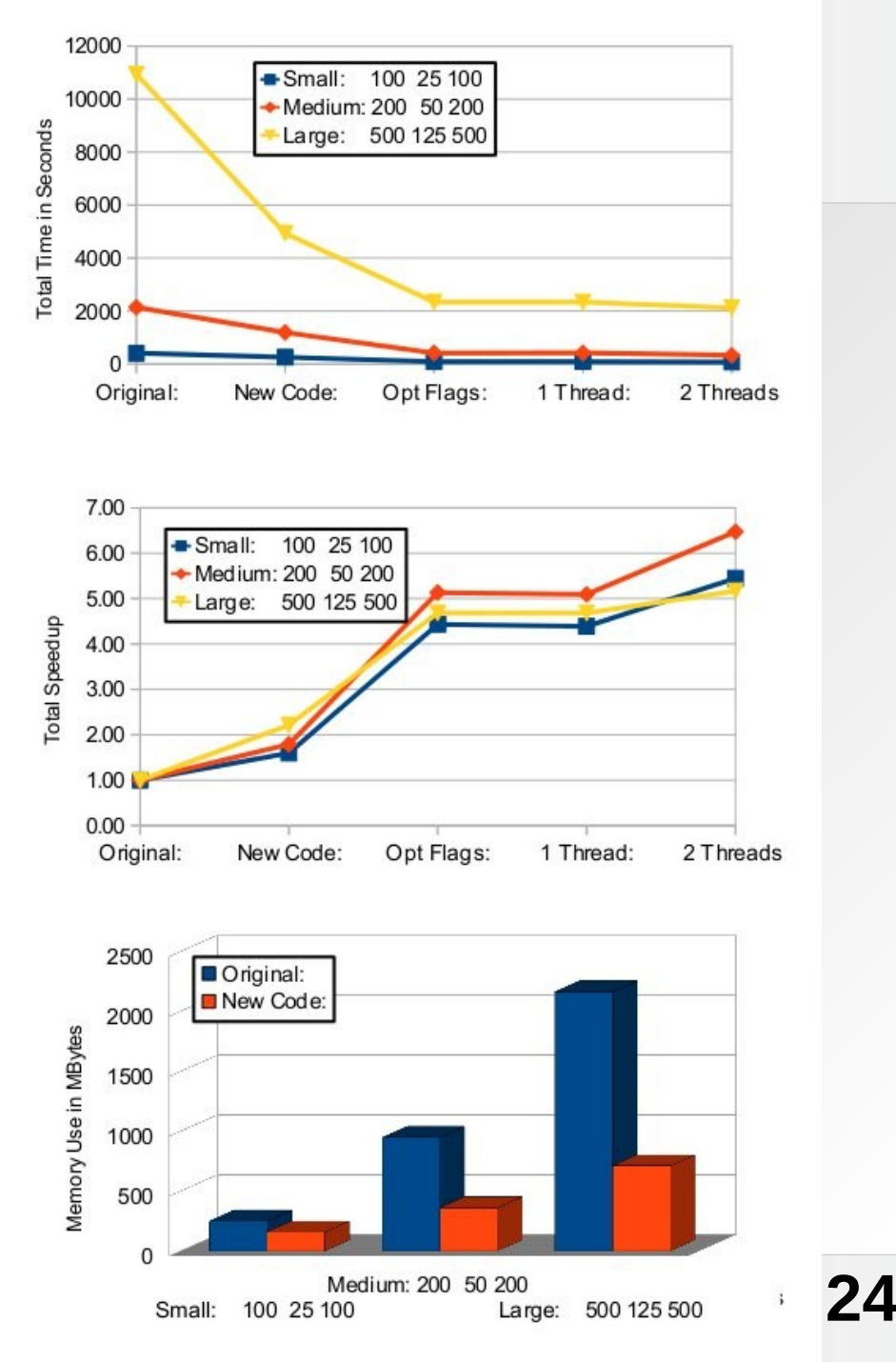

### 4) Proper Optimization or: The Power of the Rewrite

- Quick'n'dirty optimizations of T-CLAP resulted in significant improvements in a short time
- More optimization potential with rewrite:
	- Connection matrix information requires only 1 bit => reduce storage by another factor of 8 (vs. **char**)
	- Network represented by structs and lists of pointers => pointers require more storage in 64-bit mode => many pointers point to the same data => C aliasing rules still require re-reading data
	- Pruning implementation uses memmove() to compact matrix rows => bottleneck for large data

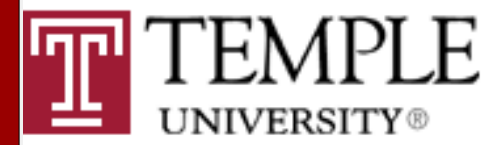

# The Rewrite

- Rewrite in  $C++$  (more optimization hints than  $C$ )
- Use STL container classes
- std::vector<bool> uses single bit per entry
- Single list of structs for all network nodes, all references via index lists (std::vector<int>) => no more need to re-read data
- Leave data in place during pruning, maintain lists of valid rows and columns instead
- Rewrite piece-by-piece to reproduce original

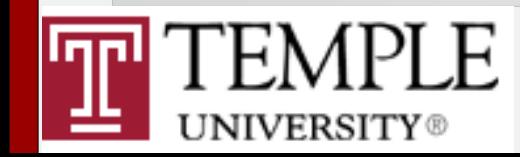

# Memory Usage After Rewrite

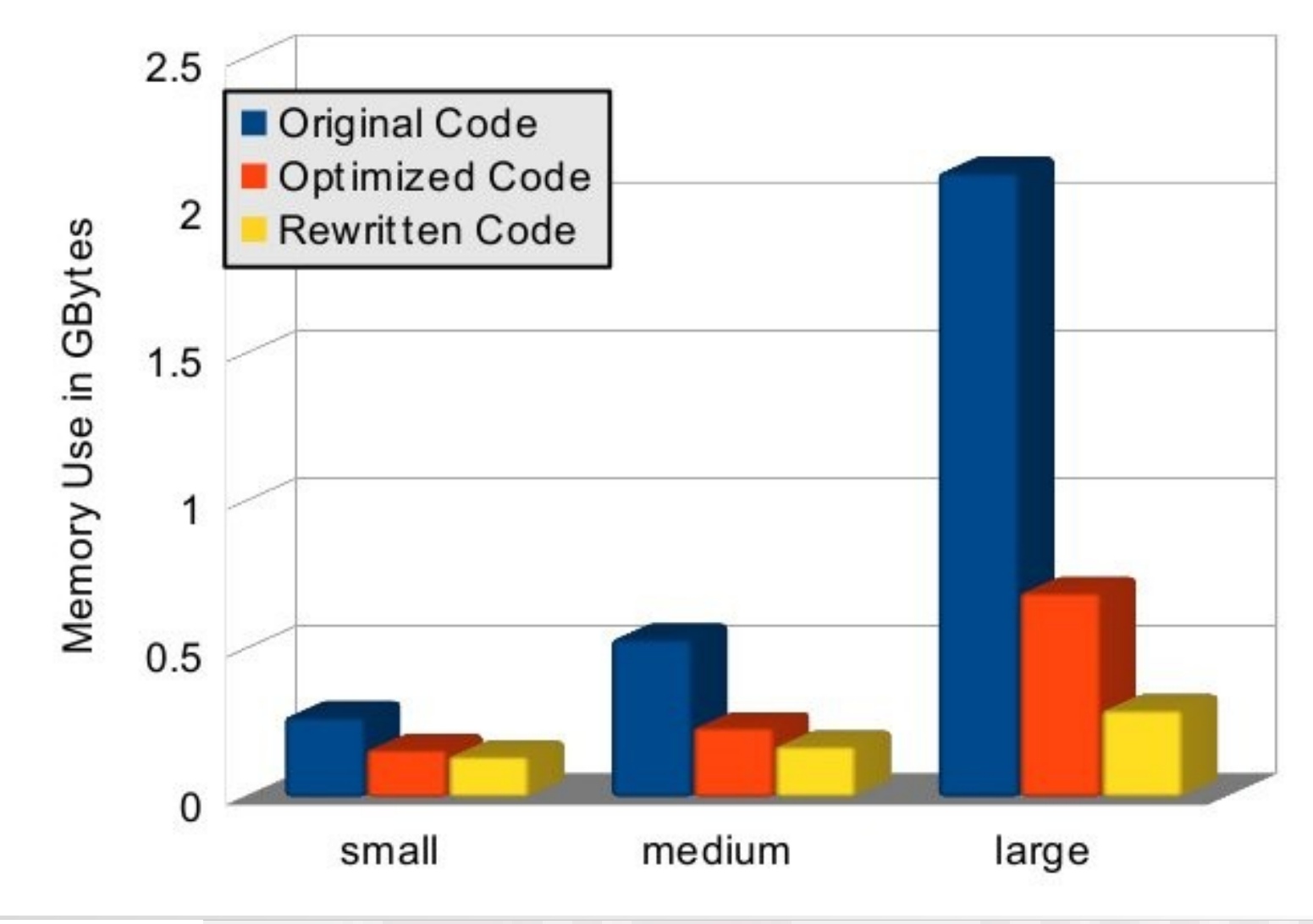

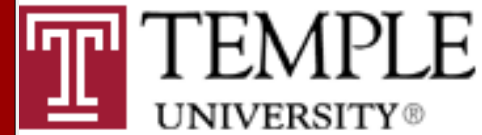

## Performance After Rewrite

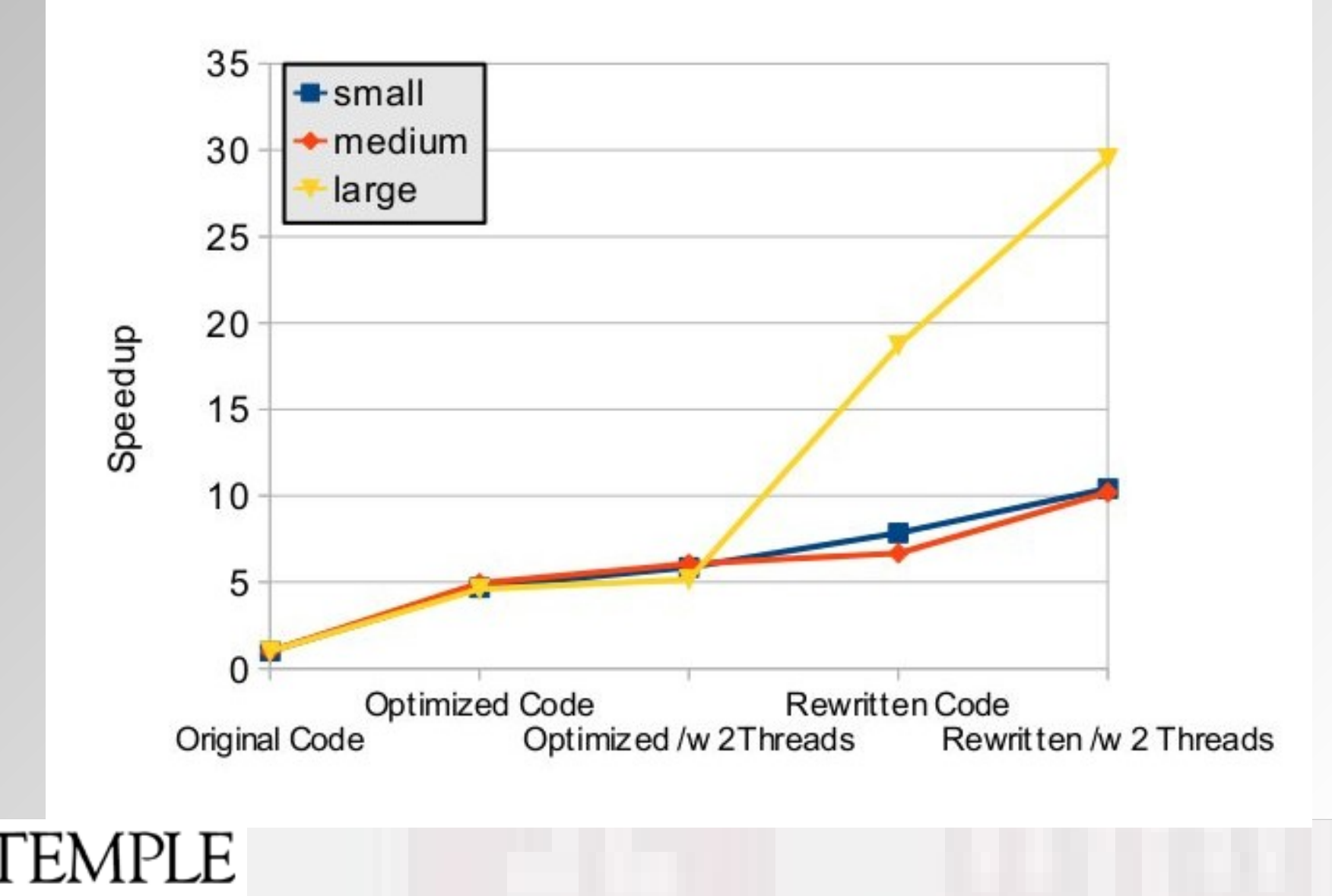

**UNIVERSITY®** 

## Parallel Performance After Rewrite

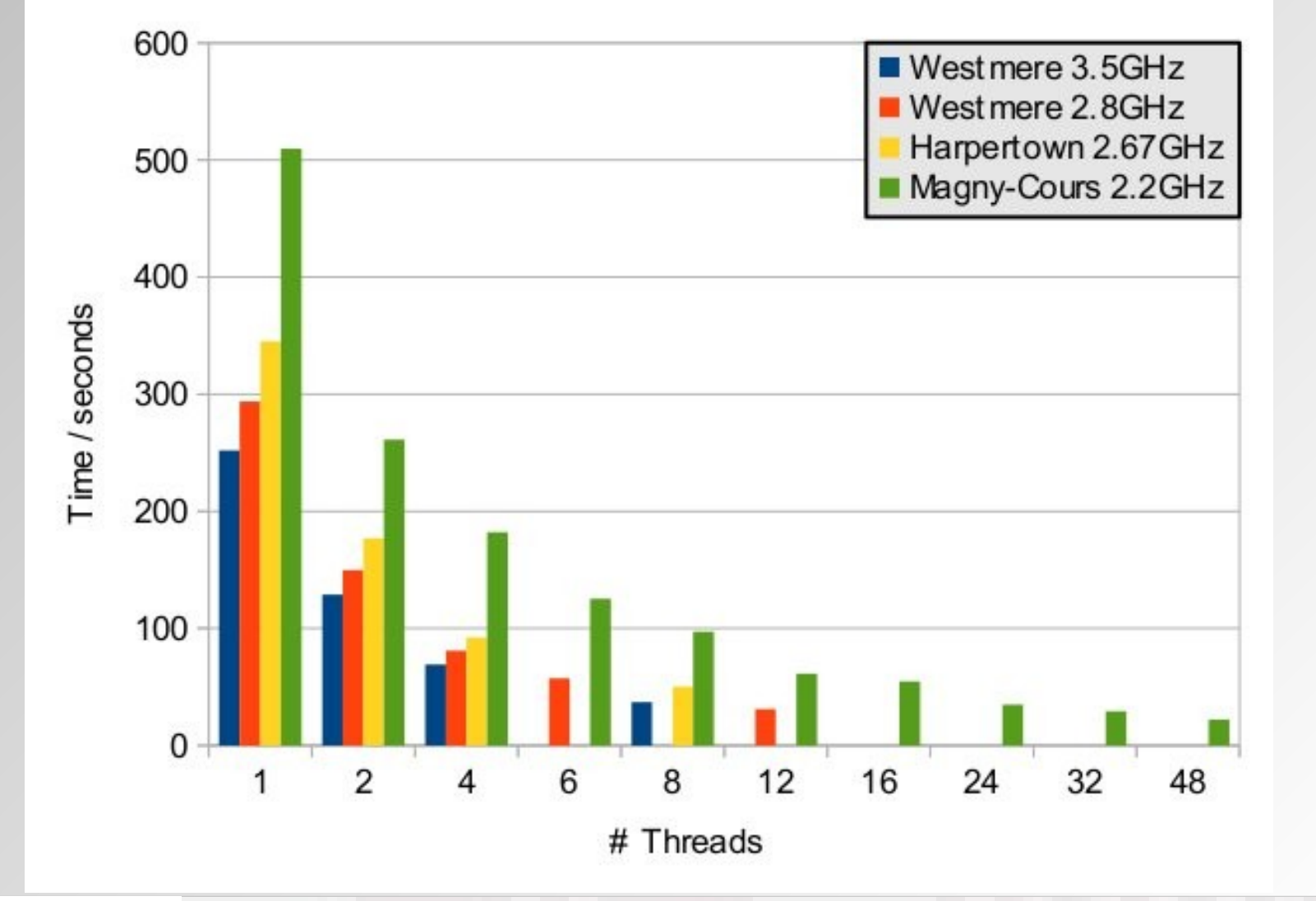

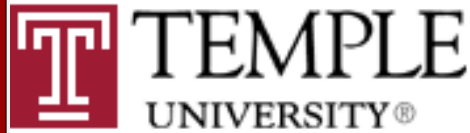

# 5) Conclusions

- "The free lunch is over": CPU speed levels out
- Moore's law continues, but leads to multi-core, larger caches, vector units, more integration
	- => Performance increase now mostly through optimization, vectorization, and parallelization
- Bottleneck has transitioned from CPU clock to memory access and efficient data structures
- We have to abandon our simplified image of a "serial" CPU and "think parallel" instead

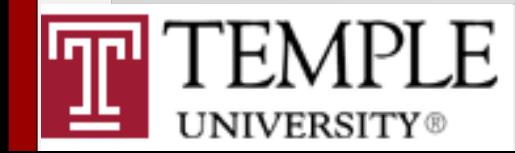